$<<$ Excel 2007  $>$ 

<<Excel 2007 >>

- 13 ISBN 9787121069604
- 10 ISBN 7121069601

出版时间:2008-10

页数:265

字数:560000

extended by PDF and the PDF

http://www.tushu007.com

, tushu007.com

 $<<$ Excel 2007  $>$  $\begin{array}{lll} \text{Excel} & \text{Excel} & \text{Excel} \\ & \text{Excel} & \text{Excel} & \text{Excel} \end{array}$ excel excel excel excel excel excel Excel Excel Excel Excel Excel Excel Excel Excel  $145$ Excel 2007  $\ensuremath{\text{Excel}}$  Excel

, tushu007.com

, tushu007.com

 $<<$ Excel 2007  $>$ 

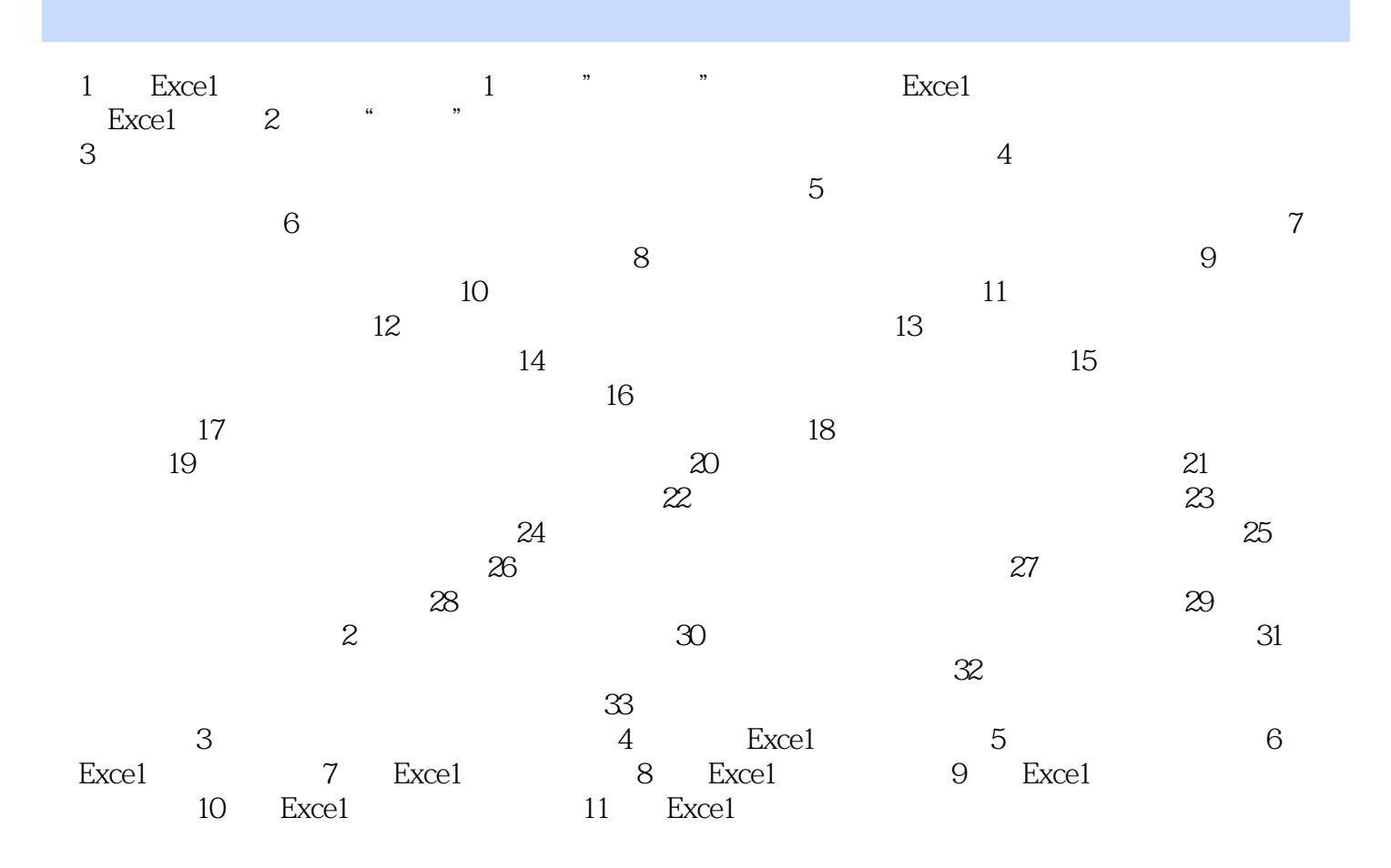

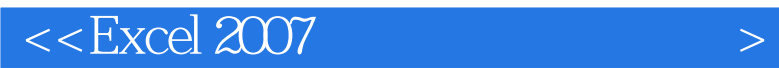

本站所提供下载的PDF图书仅提供预览和简介,请支持正版图书。

更多资源请访问:http://www.tushu007.com

 $,$  tushu007.com